Encuentre las reacciones por el método de las Flexibilidades, diagrama de fuerza cortante y momento flector de la siguiente viga hiperestática.

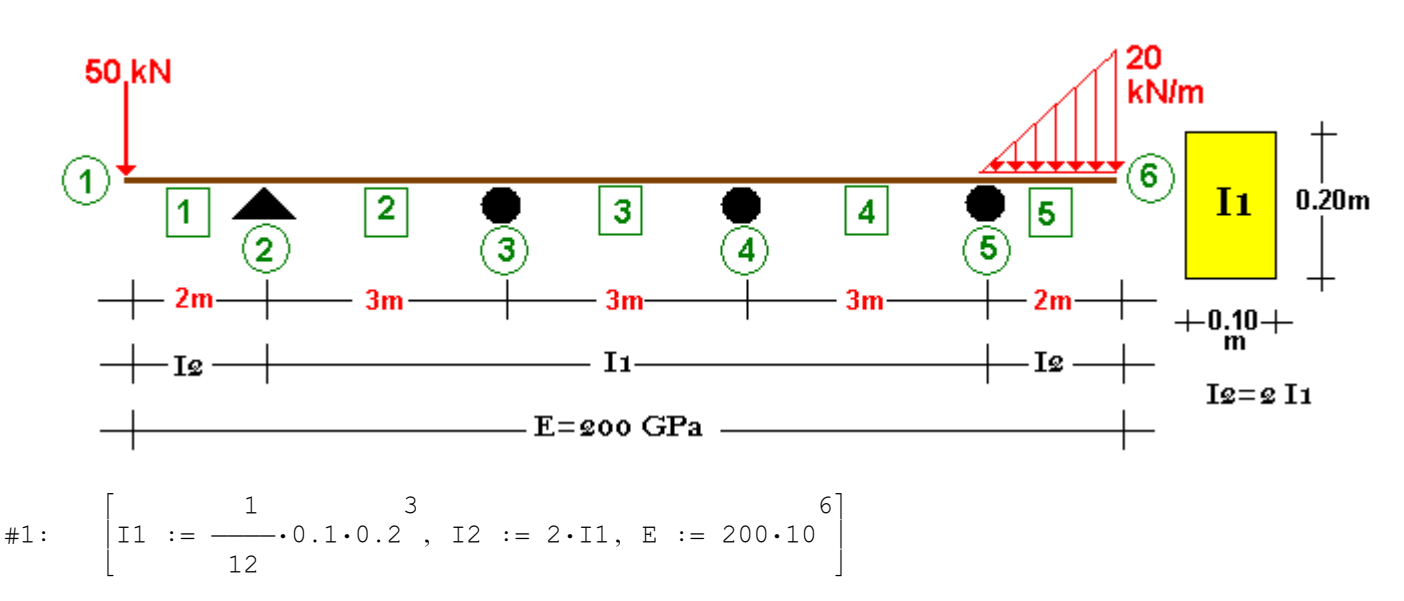

Flexibilización de la estructura

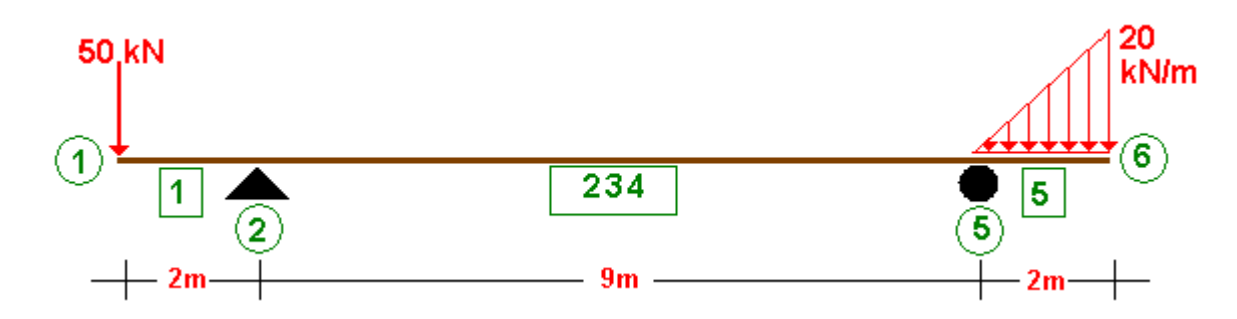

Cálculo de reacciones de la viga flexibilizada

#2:

$$
\left[ \begin{array}{ccc} & 2 & \\ & 20.2 & \\ \text{Rf5.9 + 50.2 - } & \underline{20.2} & \left[ 9 + \frac{2}{3} \cdot 2 \right] \end{array} \right]
$$

 $\begin{bmatrix} 20 \cdot 2 & 1 \end{bmatrix}$ 

 $Rf2 + Rf5 = 50 +$ 

#3: 
$$
\left[\text{Rf2} := \frac{1570}{27}, \text{Rf5} := \frac{320}{27}\right]
$$

#4: [Rf2 := 58.14814814, Rf5 := 11.85185185]

Momentos flectores de la viga flexibilizada MF $(x)$ 

- $#5: \quad \text{MFF1(x)} := -50 \cdot x$
- $\#6: \quad \text{MFF234(x)} := -50 \cdot x + \text{Rf2} \cdot (x 2)$

$$
\#7:
$$

$$
MFT234(x) := 8.148148148 \cdot x - 116.2962962
$$

#8: MFF5(x) := -50 \cdot x + RF2 \cdot (x - 2) + RF5 \cdot (x - 11) - 
$$
\frac{1}{2}
$$
 \cdot 10 \cdot (x - 11)  $\frac{2}{3}$  \cdot (x - 11)

#9: 3 2 MFf5(x) := - 1.666666666·x + 55·x - 585·x + 1971.666666

Carga unitaria ficticia en el nudo 3 con las reacciones en el nudo 2 y 5

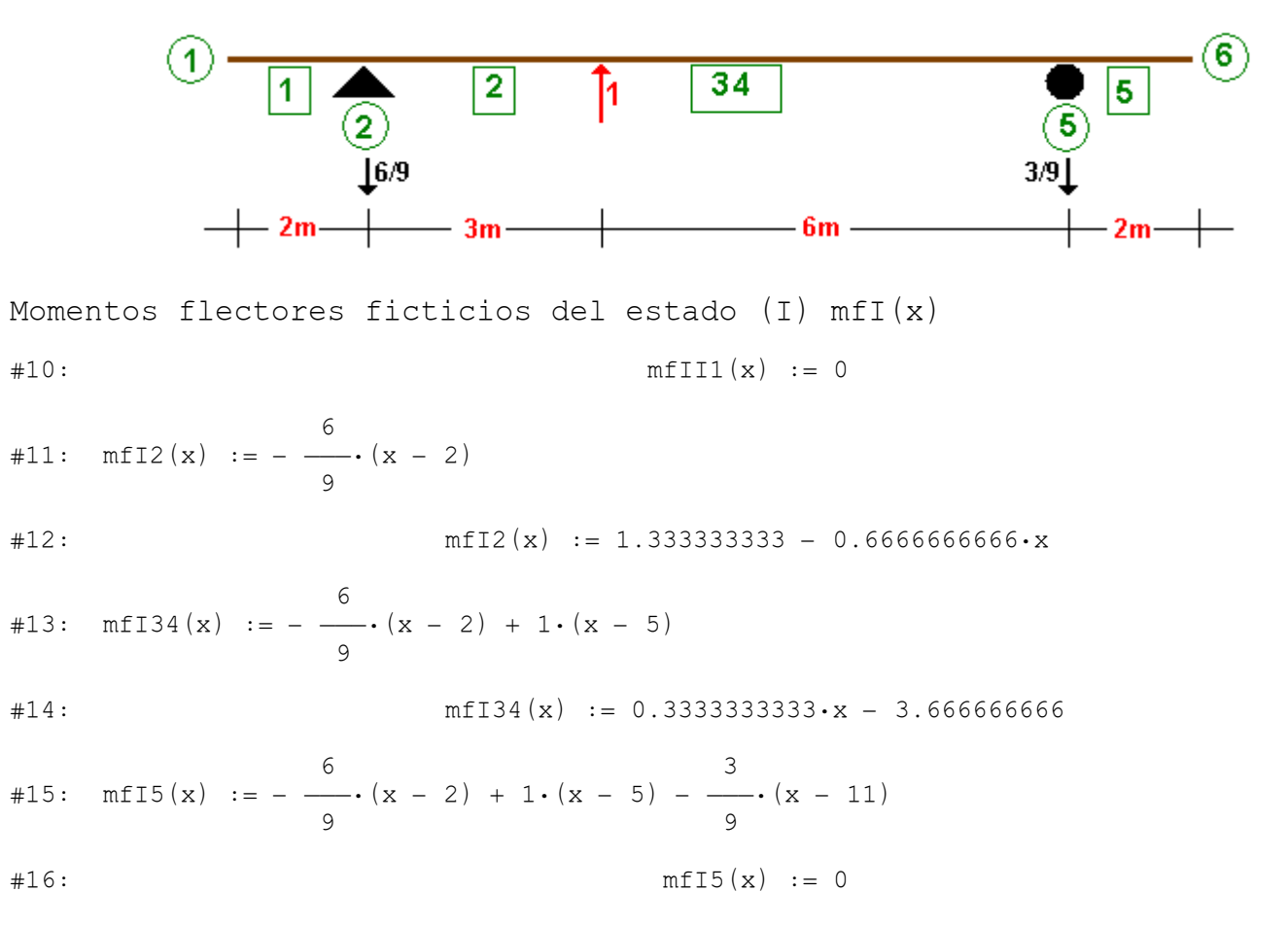

Carga unitaria ficticia en el nudo 4 con las reacciones en el nudo 2 y 5

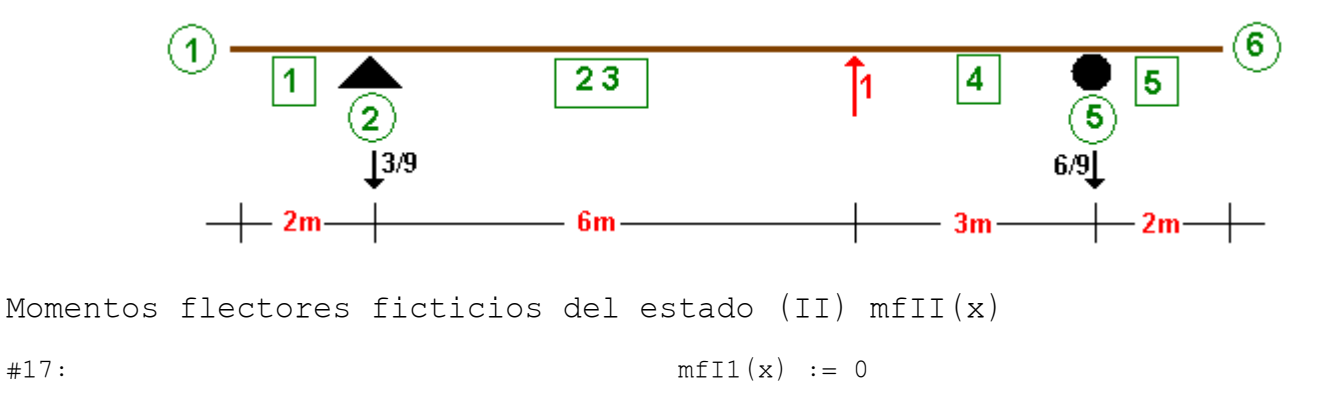

#18: 3 mfII23(x) := - ———·(x - 2) 9 #19: mfII23(x) := 0.6666666666 - 0.3333333333·x #20: 3 mfII4(x) := - ———·(x - 2) + 1·(x - 8) 9 #21: mfII4(x) := 0.6666666666·x - 7.333333333 #22: 3 6 mfII5(x) := - ———·(x - 2) + 1·(x - 8) - ———·(x - 11) 9 9 #23: mfII5(x) := 0

Deflexiones en la viga flexibilizada df

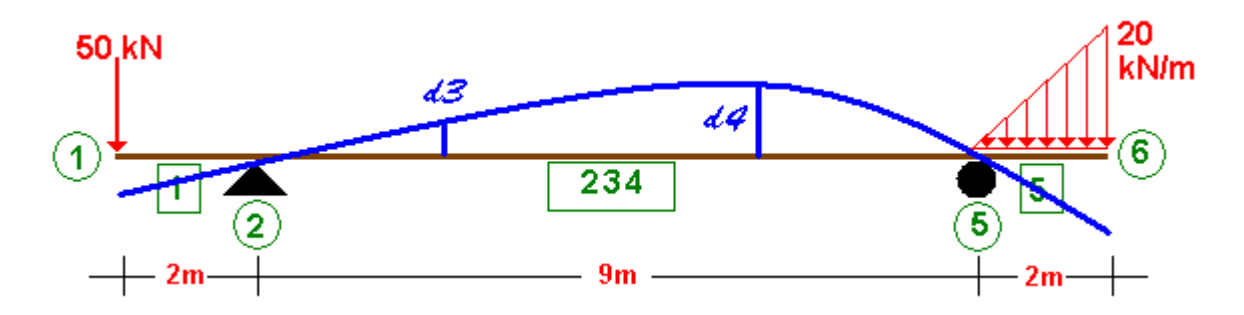

Deflexiones si se carga con R3

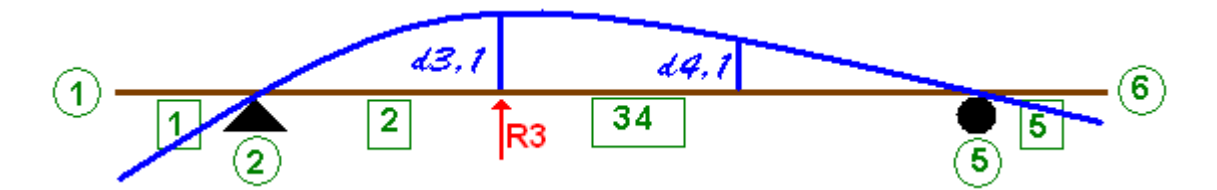

Deflexiones si se carga con R4

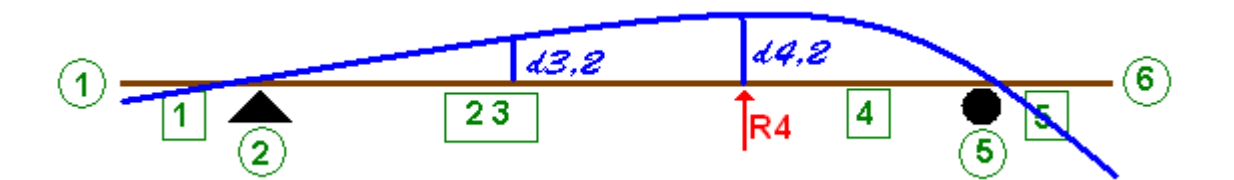

Cálculo de las deflexiones en la viga flexibilizada y con cargas originales:

#24: 2 5 11 1 ˆ 1 ˆ 1 ˆ df3 := ——————·‰ MFf1(x)·mfI1(x) dx + ——————·‰ MFf234(x)·mfI2(x) dx + ——————·‰ E·I2 0 E·I1 2 E·I1 5 13 1 ˆ MFf234(x)·mfI34(x) dx + ——————·‰ MFf5(x)·mfI5(x) dx E·I2 11 #25: 2 5 1 ˆ 1 ˆ df3 := ——————·‰ (- 50·x)·0 dx + ——————·‰ (8.148148148·x - E·I2 0 E·I1 2 11 1 ˆ 116.2962962)·(1.333333333 - 0.6666666666·x) dx + ——————·‰ (8.148148148·x - E·I1 5 13 1 ˆ 3 116.2962962)·(0.3333333333·x - 3.666666666) dx + ——————·‰ (- 1.666666666·x + E·I2 11 2 55·x - 585·x + 1971.666666)·0 dx #26: 5 1 ˆ df3 := 0 + ——————·‰ (8.148148148·x - 116.2962962)·(1.333333333 - 0.6666666666·x) E·I1 2 11 1 ˆ dx + ——————·‰ (8.148148148·x - 116.2962962)·(0.3333333333·x - 3.666666666) dx + E·I1 5 0 #27: 1 1 df3 := 0 + ——————·251.1111111 + ——————·355.5555555 + 0 E·I1 E·I1 #28: -5 -5 df3 := 0 + (7.5·10 )·251.1111111 + (7.5·10 )·355.5555555 + 0 #29: df3 := 0 + 0.01883333333 + 0.02666666666 + 0 #30: df3 := 0.0455

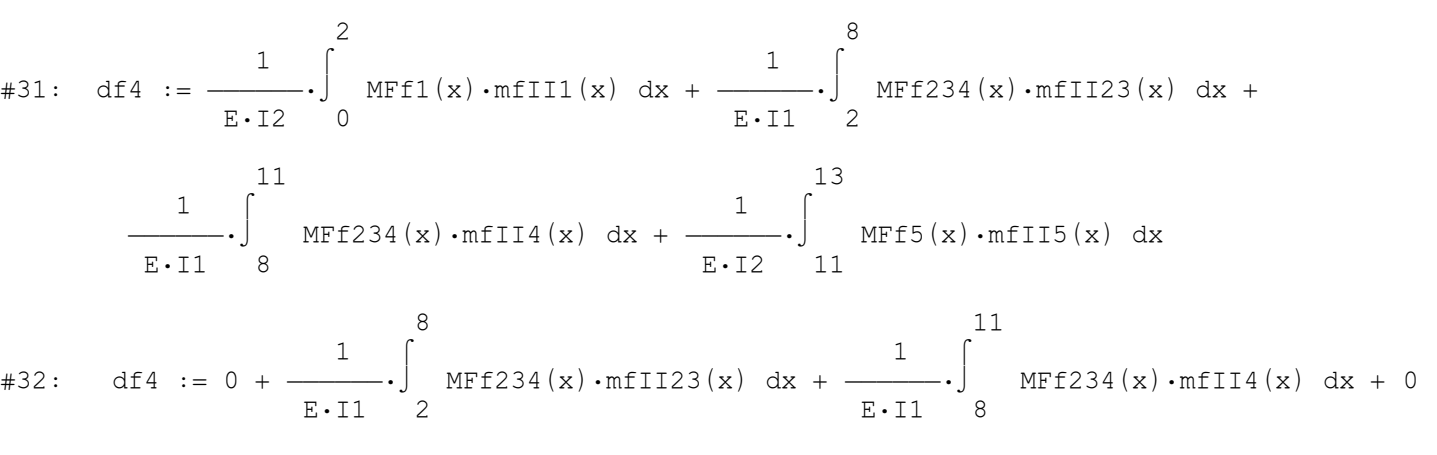

#33: df4 := 0 + 0.03033333333 + 0.009666666666 + 0

$$
\#34: \t\t df4 := 0.04
$$

Comparación de estos resultados con resultados de programas de computador comerciales (Sap2000 en este caso):

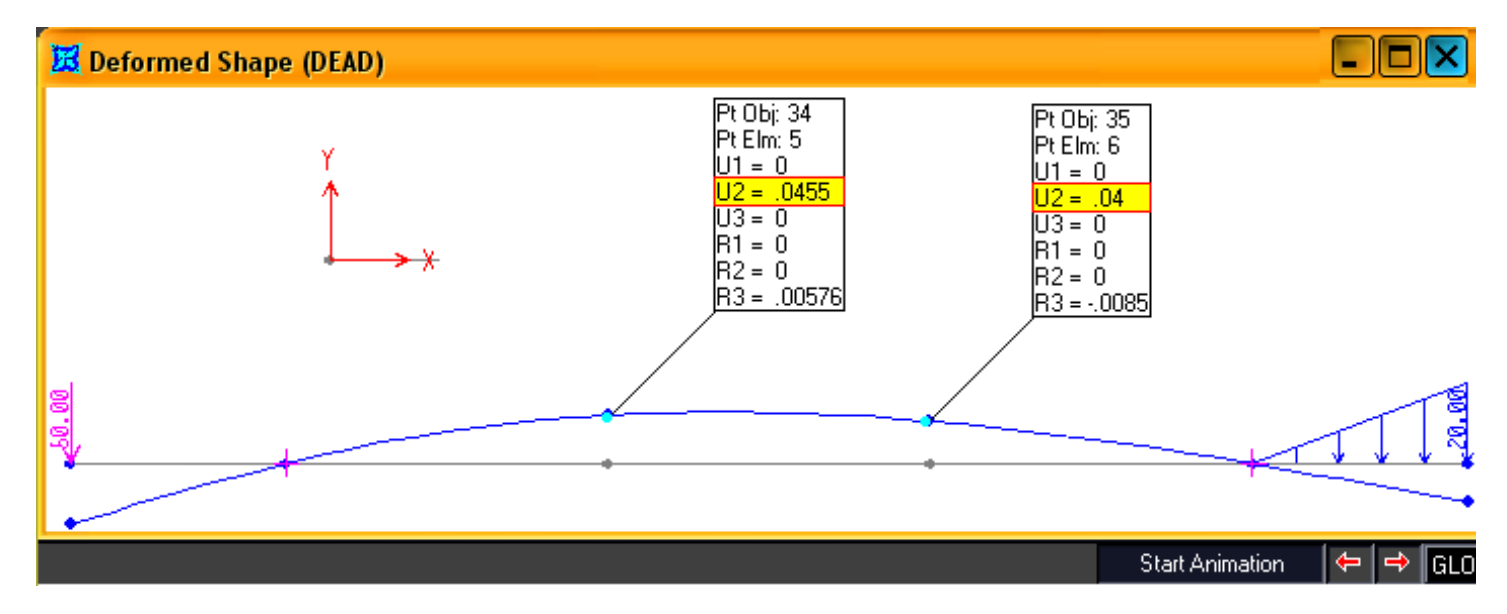

Cálculo de las deflexiones con la viga cargada con 1 kN en R3:

#35: d3I := 
$$
\frac{1}{E \cdot I2} \int_{0}^{2} mfI1(x) \cdot mfI1(x) dx + \frac{1}{E \cdot I1} \int_{2}^{5} mfI2(x) \cdot mfI2(x) dx + \frac{1}{E \cdot I1} \cdot \int_{5}^{11} mfI34(x) \cdot mfI34(x) dx + \frac{1}{E \cdot I2} \cdot \int_{0}^{13} mfI5(x) \cdot mfI5(x) dx
$$
  
\n#36: d3I := 0 + 0.0003 + 0.0006 + 0  
\n#37: d3I := 0.0009

#38: d4I := 
$$
\frac{1}{E \cdot I2} \cdot \int_{0}^{2} mf11(x) \cdot mf111(x) dx + \frac{1}{E \cdot I1} \cdot \int_{2}^{5} mf12(x) \cdot mf1123(x) dx + \frac{1}{E \cdot I1} \cdot \int_{5}^{8}
$$
  
\n $mf134(x) \cdot mf1123(x) dx + \frac{1}{E \cdot I1} \cdot \int_{E \cdot I1}^{11} mf134(x) \cdot mf114(x) dx + \frac{1}{E \cdot I2} \cdot \int_{E \cdot I2}^{13} mf134(x) \cdot mf114(x) dx + \frac{1}{E \cdot I2} \cdot \int_{E \cdot I2}^{13} mf134(x) \cdot mf114(x) dx + \frac{1}{E \cdot I2} \cdot \int_{E \cdot I2}^{13} mf134(x) \cdot mf14(x) dx + \frac{1}{E \cdot I2} \cdot \int_{E \cdot I2}^{13} mf134(x) \cdot mf14(x) dx + \frac{1}{E \cdot I2} \cdot \int_{E \cdot I2}^{13} mf134(x) \cdot mf14(x) dx + \frac{1}{E \cdot I2} \cdot \int_{E \cdot I2}^{13} mf134(x) \cdot mf14(x) dx + \frac{1}{E \cdot I2} \cdot \int_{E \cdot I2}^{13} mf134(x) \cdot mf14(x) dx + \frac{1}{E \cdot I2} \cdot \int_{E \cdot I2}^{13} mf134(x) \cdot mf14(x) dx + \frac{1}{E \cdot I2} \cdot \int_{E \cdot I2}^{13} mf134(x) \cdot mf14(x) dx + \frac{1}{E \cdot I2} \cdot \int_{E \cdot I2}^{13} mf134(x) \cdot mf14(x) dx + \frac{1}{E \cdot I2} \cdot \int_{E \cdot I2}^{13} mf134(x) \cdot mf14(x) dx + \frac{1}{E \cdot I2} \cdot \int_{E \cdot I2}^{13} mf134(x) \cdot mf14(x) dx + \frac{1}{E \cdot I2} \cdot \int_{E \cdot I2}^{13} mf134(x) \cdot mf14(x) dx + \frac{1}{E \cdot I2} \cdot \int_{E \cdot I2}^{13}$ 

$$
mf15(x) \cdot mf115(x) dx
$$

#39: d4I := 0 + 0.00015 + 0.0004875 + 0.00015 + 0 #40: d4I := 0.0007875

#41: d3II := 
$$
\frac{1}{E \cdot I2} \cdot \int_{0}^{2} mffII(x) \cdot mfl1(x) dx + \frac{1}{E \cdot I1} \cdot \int_{2}^{5} mflI23(x) \cdot mfl2(x) dx + \frac{1}{E \cdot I1} \cdot \int_{5}^{8}
$$

$$
\texttt{mfII23(x)} \cdot \texttt{mfI34(x)} \, dx + \frac{1}{E \cdot 11} \cdot \int_{0}^{11} \texttt{mfII4(x)} \cdot \texttt{mfI34(x)} \, dx + \frac{1}{E \cdot 12} \cdot \int_{0}^{13} \texttt{mfII4(x)} \cdot \texttt{mfI34(x)} \, dx
$$

$$
mfII5(x) \cdot mfI5(x) dx
$$

Cálculo de las deflexiones con la viga cargada con 1 kN en R4: #42: d3II := 0 + 0.00015 + 0.0004875 + 0.00015 + 0 #43: d3II := 0.0007875

$$
\#44: \text{ d4II} := \frac{1}{E \cdot I2} \cdot \int_{E \cdot I2}^{2} \text{mfIII(x) mfIII(x)} dx + \frac{1}{E \cdot I1} \cdot \int_{E \cdot I1}^{8} \text{mfII23(x) mfII23(x)} dx +
$$

$$
\frac{1}{E \cdot I1} \int_{0}^{11} \text{mfII4}(x) \cdot \text{mfII4}(x) dx + \frac{1}{E \cdot I2} \int_{0}^{13} \text{mfII5}(x) \cdot \text{mfII5}(x) dx
$$

#45: d4II := 0 + 0.0006 + 0.0003 + 0

$$
\#46: \t\t d4II := 0.0009
$$

Plantemiento de las ecuaciones del método de las flexibilidades:

$$
\#47: \left[\begin{array}{c} df3 + d3I \cdot R3 + d3II \cdot R4 = 0 \\ df4 + d4I \cdot R3 + d4II \cdot R4 = 0 \end{array}\right]
$$
  

$$
\#48: \left[\begin{array}{c} 0.0455 + 0.0009 \cdot R3 + 0.0007875 \cdot R4 = 0 \\ 0.04 + 0.0007875 \cdot R3 + 0.0009 \cdot R4 = 0 \end{array}\right]
$$
  

$$
\#49: \left[\begin{array}{c} R3 := -49.77777777, R4 := -0.8888888888 \end{array}\right]
$$

Cálculo de las reacciones R2 y R5 por las ecuaciones de la estática

#50:  
\n
$$
\begin{bmatrix}\n R2 + R3 + R4 + R5 = 50 + \frac{20 \cdot 2}{2} \\
R3 \cdot 3 + R4 \cdot 6 + R5 \cdot 9 + 50 \cdot 2 - \frac{20 \cdot 2}{2} \cdot \left(9 + \frac{2}{3} \cdot 2\right) = 0\n\end{bmatrix}
$$

#51: [R2 := 91.62962962, R5 := 29.03703703]

Ecuaciones del diagrama de momento flector de la estructura original con las incognitas resueltas:

#52: MF1(x) := - 50·x #53: MF2(x) := - 50·x + R2·(x - 2) #54: MF2(x) := 41.62962962·x - 183.2592592 #55: MF3(x) := - 50·x + R2·(x - 2) + R3·(x - 5) #56: MF3(x) := 65.62962962 - 8.148148148·x #57: MF4(x) := - 50·x + R2·(x - 2) + R3·(x - 5) + R4·(x - 8) #58: MF4(x) := 72.74074074 - 9.037037037·x #59: 1 MF5(x) := - 50·x + R2·(x - 2) + R3·(x - 5) + R4·(x - 8) + R5·(x - 11) - ———·10·(x - 2 2 1 11) ·———·(x - 11) 3 #60: 3 2 MF5(x) := - 1.666666666·x + 55·x - 585·x + 1971.666666 Puntos importantes para dibujar el diagrama de momento flector:

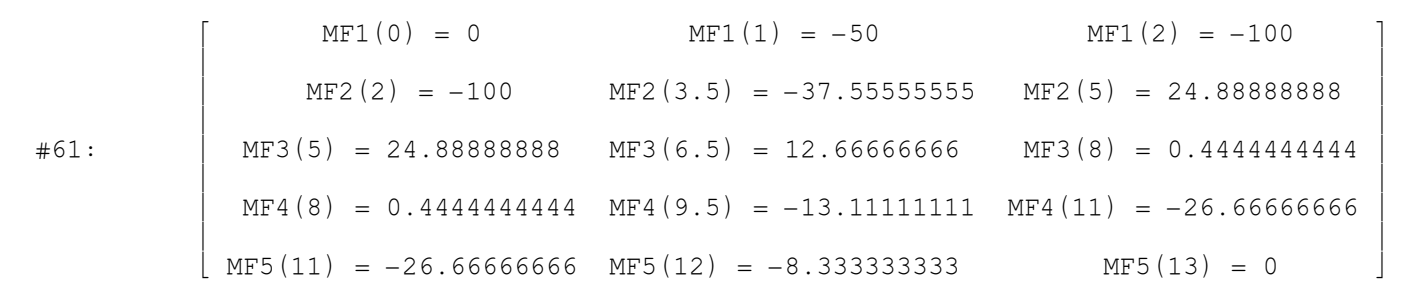

Diagrama de momento flector:

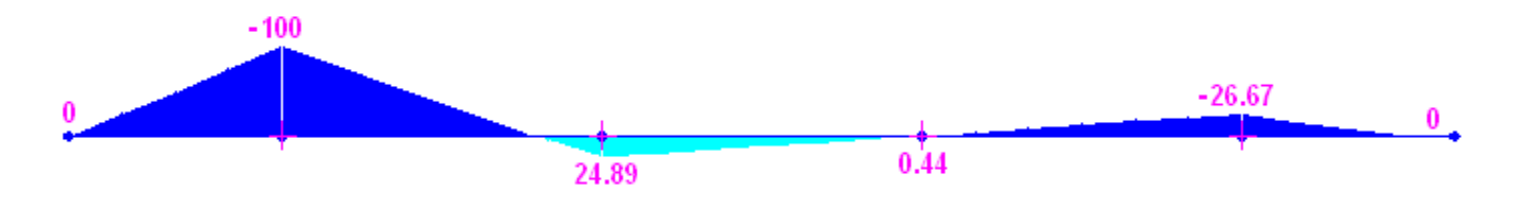